## Python for Beginners

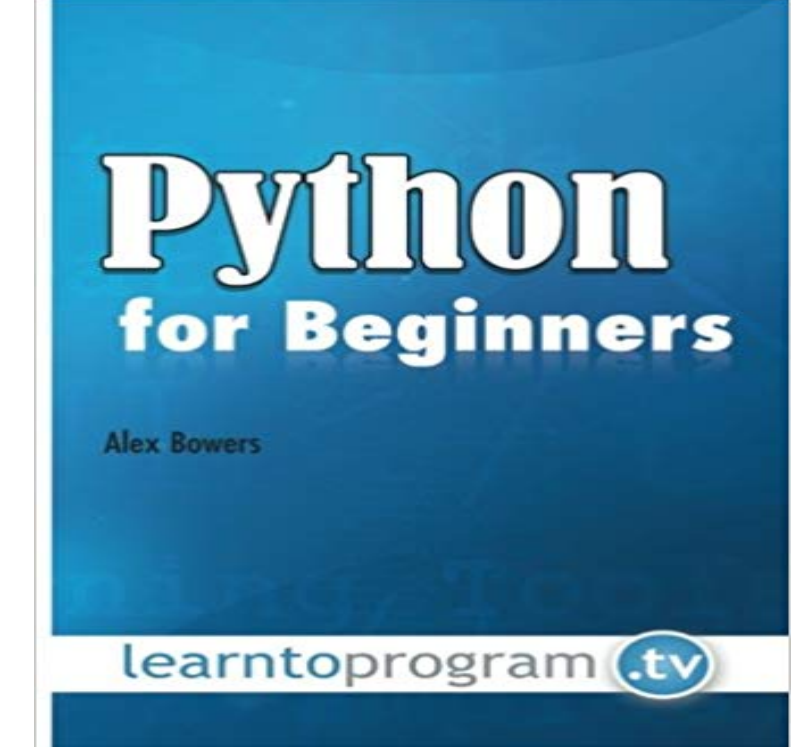

Python is a functional and flexible programming language that is powerful enough for experienced programmers to use, but also simple enough for beginners. Python is a well-developed, stable and fun programming language that is adaptable for both small and large development projects. If you want to learn how to program or want to branch out into other programming languages, our Python for Beginners book is the right for you. Programmers love Python because of how fast and easy it is to use. Python cuts development time in half with its simple to read syntax and easy compilation feature. Debugging your programs is a breeze in Python with its built in debugger. Using Python makes programmers more productive and their programs ultimately better. In this book, author and expert Alex Bowers will teach you how to quickly write your first program in Python! You will also learn how to create custom modules and libraries. This comprehensive book covers the basics of Python as well as the more advanced aspects such as debugging and handling files. Included in the text are numerous lab exercises and code files. Even database operations are covered in this extremely comprehensive text! Create stable and more functional programs today with our Python for Beginners book.

 is a tutorial focuses on beginner programmers. It covers many python concepts in depth. It also teaches you some advance constructs of A practical Python course for beginners with examples and exercises. - Free Course.Python for Beginners 2015.11.01. Material. Getting started Simple What youll need What is Python, exactly? Using Python Simple drawing with turtle. - 9 min - Uploaded by kjdElectronicsThis Python Programming Tutorial covers the instillation python and setting up the python Python Basics We have updated our Python - Quick Guide. You can find it all in this post, and at the top of the site. Please dont forget to subscribe to our twitter - 19 min - Uploaded by Chris HawkesThis video is sponsored by DevMountain Coding Bootcamp https:/// P4vgKS https://www - 14 min - Uploaded by ProgrammingKnowledgeFeel the real power of Python and programming! The course offers you a unique approach of - 25 min - Uploaded by CS DojoLearn Python programming with this Python tutorial for beginners! Tips: 1. Here is the is a free interactive Python tutorial for people who want to learn Python, fast.3 days ago Beginners Guide to Python. New to programming? Python is free and easy to learn if you know where to start! This guide will help you to get - 10 min - Uploaded by kjdElectronicsIntroduction to Python for beginners. This tutorial covers the use of IDLE to

run python scripts This is a new serie of articles here at Python for beginners, that are supposed to be a starting point for completely beginners of Python. See it as a cheat sheet,Hello Developers. Meet Python. The King of Growth,Working with the Python Super Function, Python Cheat Sheets, Beautiful Soup 4 Python, Web Scraping with Learn Python-- The Swiss Army Knife of Coding Languages.This is a comprehensive guide on how to get started in Python, why you should learn it and how you can learn it.